<span id="page-0-0"></span>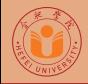

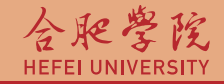

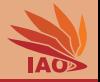

# OOP with Java 22. Collections, equals, and hashCode

#### Thomas Weise · 汤卫思

#### [tweise@hfuu.edu.cn](mailto:tweise@hfuu.edu.cn) · <http://iao.hfuu.edu.cn>

Hefei University, South Campus 2 | 合肥学院 南艳湖校区/南2区<br>Computer Science and Technology | 计算机科学与技术系 Faculty of Computer Science and Technology | 计算机科学与技<br>Institute of Annlied Ontimization | 应用优化研究所 Institute of Applied Optimization | 应用优化研究所<br>shan District. Hefei, Anhui, China | 中国 安徽省 合肥市 蜀山区 230601 230601 Shushan District, Hefei, Anhui, China | 中国 安徽省 合肥市 蜀山区 23<br>| Econ. & Tech. Devel. Zone. Jinxiu Dadao 99 | 经济技术开发区 锦绣大道99号 Econ. & Tech. Devel. Zone, Jinxiu Dadao 99

**Outline** 

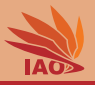

**[Introduction](#page-2-0)** 

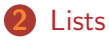

- 3 [Equality vs. Identity](#page-23-0)
- 4 [Maps](#page-35-0)
- 5 [Equality and](#page-42-0) hashCode()
- **6** [Sets](#page-69-0)

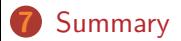

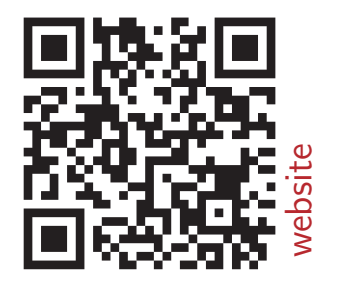

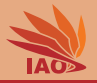

<span id="page-2-0"></span>• Java provides a lot of utility classes

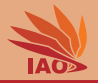

- Java provides a lot of utility classes
- The most important ones are probably the collection classes

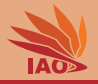

- Java provides a lot of utility classes
- The most important ones are probably the collection classes
- Collections are objects which can store other objects

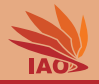

- Java provides a lot of utility classes
- The most important ones are probably the collection classes
- Collections are objects which can store other objects
- The most important collection types are lists, maps, and sets

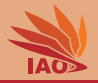

- Java provides a lot of utility classes
- The most important ones are probably the collection classes
- Collections are objects which can store other objects
- The most important collection types are lists, maps, and sets
- You can find their default implementations in package java.util

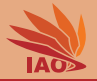

<span id="page-7-0"></span>• Arrays in Java have a fixed length

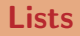

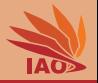

- Arrays in Java have a fixed length
- Lists are a dynamic-length version of arrays

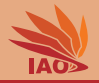

- Arrays in Java have a fixed length
- Lists are a dynamic-length version of arrays
- They offer a lot of advanced functionality

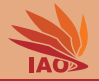

- Arrays in Java have a fixed length
- Lists are a dynamic-length version of arrays
- They offer a lot of advanced functionality: you can
	- get the object at list index i via get(i)

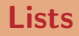

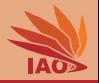

- Arrays in Java have a fixed length
- Lists are a dynamic-length version of arrays
- They offer a lot of advanced functionality: you can
	- get the object at list index  $i$  via get(i)
	- get store an object o at list index i via set(i, o)

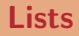

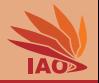

- Arrays in Java have a fixed length
- Lists are a dynamic-length version of arrays
- They offer a lot of advanced functionality: you can
	- get the object at list index  $i$  via get(i)
	- get store an object o at list index i via set(i, o)
	- add an object o via add(o)

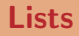

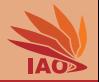

- Arrays in Java have a fixed length
- Lists are a dynamic-length version of arrays
- They offer a lot of advanced functionality: you can
	- get the object at list index  $i$  via get(i)
	- get store an object o at list index i via set(i, o)
	- add an object o via add(o)
	- insert an object o at index i via add(i, o)

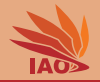

- Arrays in Java have a fixed length
- Lists are a dynamic-length version of arrays
- They offer a lot of advanced functionality: you can
	- get the object at list index  $i$  via get(i)
	- get store an object o at list index i via set(i, o)
	- add an object o via add(o)
	- insert an object o at index i via add(i, o)
	- deletes then object at index  $i$  via remove(i)

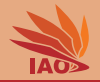

- Arrays in Java have a fixed length
- Lists are a dynamic-length version of arrays
- They offer a lot of advanced functionality: you can
	- get the object at list index i via get(i)
	- get store an object o at list index i via set(i, o)
	- add an object o via add(o)
	- insert an object o at index i via add(i, o)
	- deletes then object at index i via remove(i)
	- add/remove all objects in another collection c via  $addAll(c)$  / remove $All(c)$

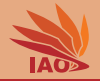

- Arrays in Java have a fixed length
- Lists are a dynamic-length version of arrays
- They offer a lot of advanced functionality: you can
	- get the object at list index  $i$  via get(i)
	- get store an object o at list index i via set(i, o)
	- add an object o via add(o)
	- insert an object o at index i via add(i, o)
	- deletes then object at index i via remove(i)
	- add/remove all objects in another collection c via  $addAll(c)$  / remove $All(c)$
	- iterate over a list  $1$  in the same read-only fashion as used for arrays

```
via for(Object e : l){ ... }
```
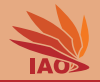

- Arrays in Java have a fixed length
- Lists are a dynamic-length version of arrays
- They offer a lot of advanced functionality: you can
	- get the object at list index  $i$  via get(i)
	- get store an object o at list index i via set(i, o)
	- add an object o via add(o)
	- insert an object o at index i via add(i, o)
	- deletes then object at index i via remove(i)
	- add/remove all objects in another collection c via  $addAll(c)$  / remove $All(c)$
	- iterate over a list  $1$  in the same read-only fashion as used for arrays

via for  $(\text{Object } e : 1)$  { ... }

• . . .

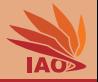

#### • Java provides several different implementations of this functionality

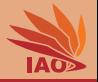

- Java provides several different implementations of this functionality
- java.util.ArrayList is the implementation we always use

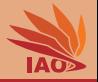

- Java provides several different implementations of this functionality
- java.util.ArrayList is the implementation we always use
- java.util.Vector is basically the same, just slower (due to synchronization, which is useless anyway)

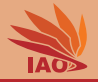

- Java provides several different implementations of this functionality
- java.util.ArrayList is the implementation we always use
- java.util.Vector is basically the same, just slower (due to synchronization, which is useless anyway)
- java.util.LinkedList is another slower implementation of the same functionality (yes, someone will say linked lists are efficient for some special cases, blablabla, but even if you have millions of elements, LinkedList will just consome more memory and be slower than ArrayList)

#### Example for using ArrayList

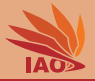

#### Listing: Example for using ArrayList

#### import java . util . ArrayList ;

```
\sqrt{**} a test for array list, which allows us to store and manipulate a sequence of objects */public class ArrayListTest {
 /* The main routine
   * @param args we ignore this parameter */
 public static void main (String [] args) {
    ArrayList <String> list = new ArrayList <> < ();
    list.add ("Hello"): //$NON-NLS-1$
    list.add("Wantd."') : // <i>SNON-NLS-18</i>list.add ("It's"); //$NON- NLS-1$list.add("ne,"): //$NON-NLS-1$
    System.out.println(list); // [Hello, World., It's, me.]
    int index = list.indexOf ("World."); // $NOM- NLS-1$System.out.println(index); // 1
    list . remove (index) :
    System.out.println(list); // [Hello, It's, me.]
    list.add(index. "World!!!"): //$NON-NLS-1$
    System.out.println(list); // [Hello, World!!!, It's, me]
    for(String string : list) { // fast read-only iteration
      System.out.print (string); // HelloWorld!!!!It'sme.
    }
    System . out . println () ;
    ArrayList \leq String \geq 1ist 2 = new ArrayList \leq 0:
    list2.addAll(list);
    list2 . remove (1) ;
    System.out.println(list2): // [Hello, It's, me.]
    list.removeAll(list2);
    System.out.println(list); // [World!!!]
    list.addAll(list2):
    list.addAll(list):
    System.out.println(list); // [World!!!, Hello, It's, me., World!!!, Hello, It's, me.]
  }
```
}

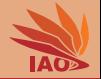

<span id="page-23-0"></span>• As we know, comparing object variables/expression with  $=$  only yields true if both sides reference the exact same object, i.e., on identity, i.e., if they point to the same memory location

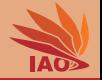

- As we know, comparing object variables/expression with  $=$  only yields true if both sides reference the exact same object, i.e., on identity, i.e., if they point to the same memory location
- Often, you want to compare based on object content, not just by reference, i.e., based on equality

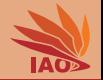

- As we know, comparing object variables/expression with  $=$  only yields true if both sides reference the exact same object, i.e., on identity, i.e., if they point to the same memory location
- Often, you want to compare based on object content, not just by reference, i.e., based on equality
- If you implement a class holding an integer, you want two instances to be considered as equal if they have the same integer value stored in them

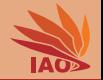

- As we know, comparing object variables/expression with  $=$  only yields true if both sides reference the exact same object, i.e., on identity, i.e., if they point to the same memory location
- Often, you want to compare based on object content, not just by reference, i.e., based on equality
- If you implement a class holding an integer, you want two instances to be considered as equal if they have the same integer value stored in them
- Class Object provides a method public boolean equals(Object) intended for this purpose

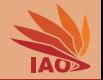

- As we know, comparing object variables/expression with  $=$  only yields true if both sides reference the exact same object, i.e., on identity, i.e., if they point to the same memory location
- Often, you want to compare based on object content, not just by reference, i.e., based on equality
- If you implement a class holding an integer, you want two instances to be considered as equal if they have the same integer value stored in them
- Class Object provides a method public boolean equals(Object) intended for this purpose
- Any subclass can override it to perform a class-specific comparison for equality

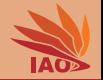

- As we know, comparing object variables/expression with  $=$  only yields true if both sides reference the exact same object, i.e., on identity, i.e., if they point to the same memory location
- Often, you want to compare based on object content, not just by reference, i.e., based on equality
- If you implement a class holding an integer, you want two instances to be considered as equal if they have the same integer value stored in them
- Class Object provides a method public boolean equals(Object) intended for this purpose
- Any subclass can override it to perform a class-specific comparison for equality
- By default, it just does the same as  $=$  if you do not override it

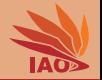

- As we know, comparing object variables/expression with  $=$  only yields true if both sides reference the exact same object, i.e., on identity, i.e., if they point to the same memory location
- Often, you want to compare based on object content, not just by reference, i.e., based on equality
- If you implement a class holding an integer, you want two instances to be considered as equal if they have the same integer value stored in them
- Class Object provides a method public boolean equals(Object) intended for this purpose
- Any subclass can override it to perform a class-specific comparison for equality
- By default, it just does the same as  $=$  if you do not override it
- Java collections use equals instead of == to compare objects when you search inside them

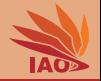

- As we know, comparing object variables/expression with  $=$  only yields true if both sides reference the exact same object, i.e., on identity, i.e., if they point to the same memory location
- Often, you want to compare based on object content, not just by reference, i.e., based on equality
- If you implement a class holding an integer, you want two instances to be considered as equal if they have the same integer value stored in them
- Class Object provides a method public boolean equals(Object) intended for this purpose
- Any subclass can override it to perform a class-specific comparison for equality
- By default, it just does the same as  $=$  if you do not override it
- Java collections use equals instead of == to compare objects when you search inside them
- equals must be implemented in a way so that

```
\mathbf{a} \cdot \mathbf{equals(b)} == \mathbf{b} \cdot \mathbf{equals(a)} \cdot \frac{1}{\sum_{\text{Thomas Weise}}}
```
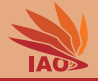

#### Listing: integer holder class without equals override

```
/* a holder class for an integer */public final class IntHolder {
  /** the integer value */private final int value ;
  /** create the integer value holder */
  public IntHolder (final int _value) {
   this. value = _value;
  }
  \sqrt{**} get the string representation of this value */@Override
  public String toString () {
   return " " + this value: // $NON-NLS-18"}
  /* * The main routine
   * @param args we ignore this parameter */
  public static void main ( String [] args ) {
    IntHolder a = new IntHolder (1) ;
    IntHolder b = new IntHolder (2) ;
    IntHolder c = new IntHolder (1) ;
    System.out.print (a == a); System.out.print('_{u}''); System.out.println(a.equals(a)); // true true
    System.out.print (a == b): System.out.print ('..'): System.out.println (a.equals (b)): // false false
    System.out.print(a == c); System.out.print(','); System.out.println(a.equals(c)); // false false
    System.out.print (b == a); System.out.print ('_u'); System.out.println (b.equals (a)); // false false
    System.out.println(b == b): System.out.println(b + output b); System.out.println(b + output b)); // true - trueSystem.out.print (b == c): System.out.print ('..'): System.out.println (b.equals (c)): // false false
    System.out.print(c == a); System.out.print('u'); System.out.println(c.equals(a)); // false false
    System.out.print (c == b); System.out.print ('_U'); System.out.println (c.equals (b)); // false false
    System.out.print (c == c); System.out.print ('<sub>u</sub>'); System.out.println (c.equals (c)); // true true
  }
}
```
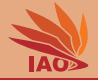

#### Listing: integer holder class with equals override

```
/** a holder class for an integer */public final class IntHolderWithEquals {
 \sqrt{**} the integer value */private final int value ;
  /** create the integer value holder */
  public IntHolderWithEquals ( final int _value ) {
    this . value = _value ;
  }
  /* * get the string representation of this value */
  @Override
  public String toString () {
    return " " + this.value; // $NON-NLS-1$}
  \sqrt{**} override the equals method from Object checking for equality */
  @Override
  public boolean equals (final Object o) {
    return ((o instanceof IntHolderWithEquals) && // check if right class
            ((( IntHolderWithEquals ) o ) . value == this . value ) ) ;
  }
  /* * The main routine
   * @param args we ignore this parameter */
  public static void main (String [] args) {
    IntHolderWithEquals a = new IntHolderWithEquals (1) ;
    IntHolderWithEquals b = new IntHolderWithEquals (2) ;
    IntHolderWithRanks c = new IntHolderWithRank(1) ;
    System.out.println(a == a): System.out.println(a.equals(a)): // true trueSystem.out.print (a == b); System.out.print('u'); System.out.println(a.equals(b)); // false false
    System.out.print(a == c); System.out.print('_u'); System.out.println(a.equals(c)); // false true
    System.out.print (b == a); System.out.print ('_u'); System.out.println (b.equals (a)); // false false
    System.out.print (b == b); System.out.print('_'); System.out.println(b.equals(b)); // true true
    System.out.print (b == c): System.out.print ('..'): System.out.println (b.equals (c)): // false false
    System.out.print(c == a); System.out.print('u'); System.out.println(c.equals(a)); // false true
    System.out.print (c == b): System.out.print (',,'): System.out.println (c.equals (b)): // false false
    System.out.println(c = c): System.out.println(c.equals(c)): // true true}
```
[OOP with Java](#page-0-0) Thomas Weise 9/23

}

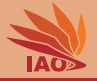

#### Listing: integer holder without equals override in list

```
import java . util . ArrayList ;
```

```
/** a test for search methods in array list */public class ArrayListWithoutEqualsTest {
  /* * The main routine
   * @param args we ignore this parameter */
  public static void main (String [] args) {
    ArrayList < IntHolder > list = new ArrayList < >() ;
    list . add (new IntHolder (3) ) ;
    IntHolder ih4 = new IntHolder (4) ;
    list.add(ih4);
    list.add (new IntHolder (-1));
    list . add (new IntHolder (3) ) ;
    System.out.println(list): // [3. \angle, -1. 3]
    System.out.println(list.contrib(new IntHolder (3))); // false
    System.out.println(list.contains(new IntHolder(4))); // false
    System.out.println(list.contains(ih4)); \frac{1}{2} // true <br>System.out.println(list.contains(new IntHolder(5))); // false
    System.out.println(list.contrib(new IntHolder(5)));
    System.out.println(list.indexOf(new IntHolder(3))); // -1 (not found)
    System.out.println(list.indexOf(new IntHolder(4))); // -1 (not found)
    System.out.println (list.indexOf (ih4)); // i (found)System.out.println(list.indexOf(new IntHolder(5))); // -1 (not found)System.out.println(list.lastIndexOf(new IntHolder(3))); // -i (not found)
    System.out.println(list.lastIndexOf(new IntHolder(4))): // -1 (not found)
    System . out . println (list . lastIndexOf (ih4)) ; \frac{1}{1} (found)
    System.out.println(list.lastIndexOf(new IntHolder(5))); // -1 (not found)
  }
```
}

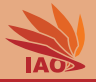

#### Listing: integer holder with equals override in list

```
import java . util . ArrayList ;
/** a test for search methods in array list */public class ArrayListWithEqualsTest {
  /** The main routine
    * @param args we ignore this parameter */
  public static void main (String [] args) {
     ArrayList<IntHolderWithEquals> list = new ArrayList <>();
    list . add (new IntHolderWithEquals (3) ) ;
    IntHolderWithEquals ih4 = new IntHolderWithEquals (4) ;
    list.add(ih4);
    list . add (new IntHolderWithEquals ( -1) ) ;
    list . add (new IntHolderWithEquals (3) ) ;
    System.out.println(list): // [3. \angle, -1. 3]
    System.out.println(list.contains(new IntHolderWithEquals(3))); // true
    System.out.println(list.contains(new IntHolderWithEquals(4))); // true
    System.out.println(list.contrib(1); \frac{1}{1 + 1} \frac{1}{1 + 1} \frac{1}{1 + 1} \frac{1}{1 + 1} \frac{1}{1 + 1} \frac{1}{1 + 1} \frac{1}{1 + 1} \frac{1}{1 + 1} \frac{1}{1 + 1} \frac{1}{1 + 1} \frac{1}{1 + 1} \frac{1}{1 + 1} \frac{1}{1 + 1} \frac{1}{1 + 1} \frac{1}{1 + 1} \frac{1}{1 + 1} Systems(new IntBquals (5)));
     System.out.println (list.indexOf (new IntHolderWithEquals (3))); // 0<br>System.out.println (list.indexOf (new IntHolderWithEquals (4))); // 1
    System.out.println(list.indexOf(new IntHolderWithEquals(4)));
    System.out.println(list.indexOf(ih4)); // i (found)System.out.println(list.indexOf(new IntHolderWithEquals (5))): // -1 (not found)
    System.out.println(list.lastIndexOf(new IntHolderWithEquals(3))); // 3
    System.out.println(list.lastIndexOf(new IntHolderWithEquals(4))): // 1
    System.out.println(list.lastIndexOf(ih4)); // f (found)
```
System.out.println(list.lastIndexOf(new IntHolderWithEquals(5))); // -1 (not found)

} }

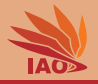

<span id="page-35-0"></span>• In Lesson 18: Visibility, Encapsulation, final, and Inner Classes, we had an example for a data structure storing key-value relationships, i.e., a map
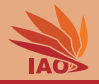

- In Lesson 18: Visibility, Encapsulation, final, and Inner Classes, we had an example for a data structure storing key-value relationships, i.e., a map
- Java provides utility classes for this purpose, which can store, for each (unique) key, one associated value

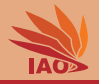

- In Lesson 18: Visibility, Encapsulation, final, and Inner Classes, we had an example for a data structure storing key-value relationships, i.e., a map
- Java provides utility classes for this purpose, which can store, for each (unique) key, one associated value
- There are quite a few implementations of that functionality

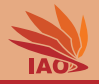

- In Lesson 18: Visibility, Encapsulation, final, and Inner Classes, we had an example for a data structure storing key-value relationships, i.e., a map
- Java provides utility classes for this purpose, which can store, for each (unique) key, one associated value
- There are quite a few implementations of that functionality:
	- java.util.HashMap : This is the implementation we will always use

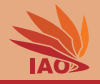

- In Lesson 18: Visibility, Encapsulation, Final , and Inner Classes. we had an example for a data structure storing key-value relationships, i.e., a map
- Java provides utility classes for this purpose, which can store, for each (unique) key, one associated value
- There are quite a few implementations of that functionality:
	- java.util.HashMap : This is the implementation we will always use
	- java.util.HashTable : A slower implementation of the same functionality (due to useless synchronization)

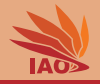

- In Lesson 18: Visibility, Encapsulation, final, and Inner Classes, we had an example for a data structure storing key-value relationships, i.e., a map
- Java provides utility classes for this purpose, which can store, for each (unique) key, one associated value
- There are quite a few implementations of that functionality:
	- java.util.HashMap : This is the implementation we will always use
	- java.util.HashTable : A slower implementation of the same functionality (due to useless synchronization)
	- java.util.Dictionary : An obselete implementation of similar functionality (never use this one)

# Example for using HashMap

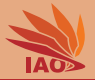

## Listing: Example for using HashMap

#### import java . util . HashMap ;

}

```
/* * a test for Hash Map , which relates key objects to value objects , each key must be unique */
public class HashMapTest {
 /* * The main routine* @param args we ignore this parameter */
  public static void main (String [] args) {
    HashMap <String, String> map = new HashMap <> ();
    map.put ("Hello", "World!"); //$NON-NLS-1$ //$NON-NLS-2$<br>map.put ("It's" = "me!"); //$NON-NLS-1$ //$NON-NLS-2$"me!"): //$NON-NLS-1$ //$NON-NLS-2$
    map.put ("Professor", "Weise"); // $NION- NLS-1$ // $NON- NLS-2$ map.put ("Weise", "Thomas"): // $NON- NLS-1$ //$NON-NLS-2$
                           "Thomas"): //SNON-NLS-1$ //SNON-NLS-2$map.put ("Teacher", "Weise"); //$NON-NLS-1$ //$NON-NLS-2$
    System.out.println(map); // {Professor=Weise, Hello=World!, Weise=Thomas, It's=me!, Teacher=Weise}
    map . put (" It 's", " you , not me !"); // $NON - NLS -1$ // $NON - NLS -2$
    map.put ("Professor", "Jacky<sub>u</sub>Chan"); //$NON-NLS-1$ //$NON-NLS-2$
    System.out.println(map); // {Professor=Jacky Chan, Hello=World!, Weise=Thomas, It's=you, not me!, Teacher=Weise}
    System.out.println (map.remove ("Professor")); // Jacky Chan //$NON-NLS-1$
    System.out.println(map): // fHello=World!, Weise=Thomas, It's=vou, not me!, Teacher=Weise}
    System . out . println (map . entrySet ()): // [Hello=World!, Weise=Thomas, It's=you, not me!, Teacher=Weise]
    System.out.println (map.keySet()): // [Hello, Weise, It's, Teacher]
    System.out.println(map.values()); // [World!, Thomas, you, not me!, Weise]
    HashMap <String, String> other = new HashMap <> ();
    other .put ("He110". "China"); //SUN-VLS-1$ //8NON-NLS-2$
    other.put ("Country", "China"); //$NON-NLS-1$ //$NON-NLS-2$
    other.put ("Weise", "Teacher"); //$NON-NLS-1$ //$NON-NLS-2$
    System.out.println(other): // fHello=China. Weise=Teacher. Country=China}
    map . putAll ( other );
    System.out.println(map); // {Hello=China, Weise=Teacher, It's=you, not me!, Teacher=Weise, Country=China}
    for( String key : map . keySet () ) {
      System, out, println (map, get (kev)); // China \n Teacher \n you, not me! \n Weise \n China
    }
  }
```
[OOP with Java](#page-0-0) Thomas Weise 13/23

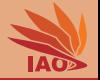

• Sometimes, you may want to use your class as key type for a map

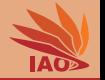

- Sometimes, you may want to use your class as key type for a map
- This is dangerous

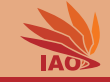

- Sometimes, you may want to use your class as key type for a map
- This is dangerous
- How does a map work?

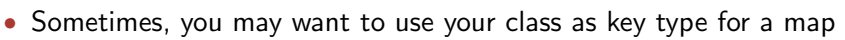

- This is dangerous
- How does a map work?
	- A HashMap in Java tries to provide very fast access

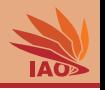

# Maps with our own Key Classes

- Sometimes, you may want to use your class as key type for a map
- This is dangerous
- How does a map work?
	- A HashMap in Java tries to provide very fast access
	- Therefore, it internally uses an array table of entries

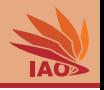

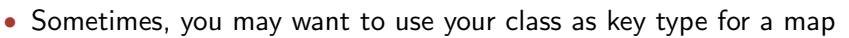

- This is dangerous
- How does a map work?
	- A HashMap in Java tries to provide very fast access
	- Therefore, it internally uses an array table of entries
	- When looking up a key, it first converts it into an int

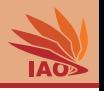

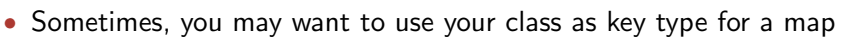

- This is dangerous
- How does a map work?
	- A HashMap in Java tries to provide very fast access
	- Therefore, it internally uses an array table of entries
	- When looking up a key, it first converts it into an int
	- Then wraps this  $int$  into the range  $0 \ldots$  table.length-1

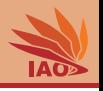

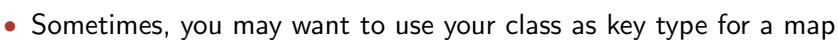

- This is dangerous
- How does a map work?
	- A HashMap in Java tries to provide very fast access
	- Therefore, it internally uses an array table of entries
	- When looking up a key, it first converts it into an int
	- Then wraps this  $int$  into the range  $0 \ldots$  table.length-1
	- This is where a linked list of entries with the keys mapping to the same index is located

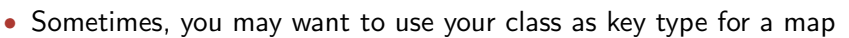

- This is dangerous
- How does a map work?
	- A HashMap in Java tries to provide very fast access
	- Therefore, it internally uses an array table of entries
	- When looking up a key, it first converts it into an int
	- Then wraps this  $int$  into the range  $0 \ldots$  table.length-1
	- This is where a linked list of entries with the keys mapping to the same index is located
	- Ideally, the list is either only 1 element long or null, so it is immediately clear whether the key is in the map or not

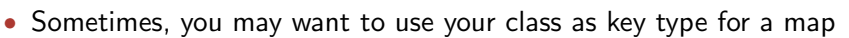

- This is dangerous
- How does a map work?
	- A HashMap in Java tries to provide very fast access
	- Therefore, it internally uses an array table of entries
	- When looking up a key, it first converts it into an int
	- Then wraps this  $int$  into the range  $0 \ldots$  table.length-1
	- This is where a linked list of entries with the keys mapping to the same index is located
	- Ideally, the list is either only 1 element long or null, so it is immediately clear whether the key is in the map or not
	- Otherwise, we can find it somewhere in the list (comparing keys via equals )

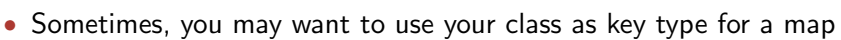

- This is dangerous
- How does a map work?
	- A HashMap in Java tries to provide very fast access
	- Therefore, it internally uses an array table of entries
	- When looking up a key, it first converts it into an int
	- Then wraps this  $int$  into the range  $0 \ldots$  table.length-1
	- This is where a linked list of entries with the keys mapping to the same index is located
	- Ideally, the list is either only 1 element long or null, so it is immediately clear whether the key is in the map or not
	- Otherwise, we can find it somewhere in the list (comparing keys via equals )
	- If there are too many elements in the map compared to table.length , the table is resized

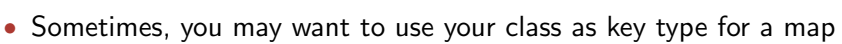

- This is dangerous
- How does a map work?
- What does this mean?

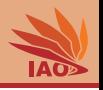

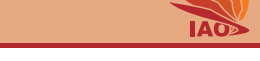

- Sometimes, you may want to use your class as key type for a map
- This is dangerous
- How does a map work?
- What does this mean?
	- Essentially, we need to provide a way for the map to translate our key objects to int s

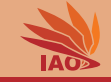

- Sometimes, you may want to use your class as key type for a map
- This is dangerous
- How does a map work?
- What does this mean?
	- Essentially, we need to provide a way for the map to translate our key objects to int s
	- This is done via the public int hashCode() method of class Object

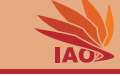

- Sometimes, you may want to use your class as key type for a map
- This is dangerous
- How does a map work?
- What does this mean?
	- Essentially, we need to provide a way for the map to translate our key objects to int s
	- This is done via the public int hashCode() method of class Object
	- Which does, by default, return something like the memory address of the object

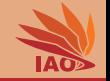

- Sometimes, you may want to use your class as key type for a map
- This is dangerous
- How does a map work?
- What does this mean?
	- Essentially, we need to provide a way for the map to translate our key objects to int s
	- This is done via the public int hashCode() method of class Object
	- Which does, by default, return something like the memory address of the object
- So what does this mean?

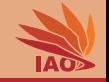

- Sometimes, you may want to use your class as key type for a map
- This is dangerous
- How does a map work?
- What does this mean?
	- Essentially, we need to provide a way for the map to translate our key objects to int s
	- This is done via the public int hashCode() method of class Object
	- Which does, by default, return something like the memory address of the object
- So what does this mean?
- If we do not override public int hashCode() to use our object's data instead of the memory address, HashMap will (almost always) be unable to find our keys. . .

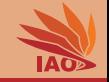

- Sometimes, you may want to use your class as key type for a map
- This is dangerous
- How does a map work?
- What does this mean?
	- Essentially, we need to provide a way for the map to translate our key objects to int s
	- This is done via the public int hashCode() method of class Object
	- Which does, by default, return something like the memory address of the object
- So what does this mean?
- If we do not override public int hashCode() to use our object's data instead of the memory address, HashMap will (almost always) be unable to find our keys. . .
- Of course we also need to override equals !

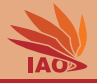

## Listing: integer holder class without hashCode override

```
/** a holder class for an integer */
public final class IntHolderWithEqualsWithoutHashCode {
 \sqrt{*} the integer value */private final int value ;
  /** create the integer value holder */public IntHolderWithEqualsWithoutHashCode ( final int _value ) {
   this . value = _value;
  \sqrt{rs} get the string representation of this value s@Override
 public String toString () {
   return " + this value: //$NON-NLS-1$
  }
 \sqrt{**} override the equals method from Object checking for equality */@Override
 public boolean equals (final Object o) \ellreturn ((o instanceof IntHolderWithEqualsWithoutHashCode) && // check if right class
            ((( IntHolderWithEqualsWithoutHashCode ) o ) . value == this . value ) ) ;
  }
 /* * The main routine* @param args we ignore this parameter */
 public static void main (String [] args) {
    IntHolderWithEqualsWithoutHashCode a = new IntHolderWithEqualsWithoutHashCode (1) ;
    IntHolderWithEqualsWithoutHashCode b = new IntHolderWithEqualsWithoutHashCode (2) ;
    IntHolderWithEqualsWithoutHashCode c = new IntHolderWithEqualsWithoutHashCode (1) ;
   System.out.println(a.hashCode()): // this will print
   System.out.println(b.hashCode()): // three entirely different
   System.out.println(c.hashCode()): // numbers
   System. out. print (a == a); System. out. print ('<sub>u</sub>'); System. out. println (a. equals (a)); // true true
   System.out.print (a == b); System.out.print ('..'); System.out.println (a.equals (b)); // false false
   System.out.println(a == c): System.out.println(a, equals (c)): // false trueSystem.out.println(b == a): System.out.println(b, equals (a)): // false falseSystem.out.println(b == b): System.out.println(b, equals(b)): // true - trueSystem.out.print(b == c); System.out.print(','); System.out.println(b.equals(c)); // false false
   System.out.print(c == a): System.out.print('...'): System.out.println(c, equals(a)): // false true
   System.out.print (c == b); System.out.print ('..'); System.out.println (c.equals (b)); // false false
    System.out.print(c == c); System.out.print(','); System.out.println(c.equals(c)); // true true
  }
```
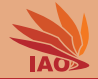

#### Listing: integer holder without hashCode override in hash map

```
import java . util . HashMap ;
/** a test for Hash Map *public class HashMapWithoutHashCodeTest {
  /** The main routine
   * @param args we ignore this parameter */
  public static void main ( String [] args ) {
    HashMap<IntHolderWithEqualsWithoutHashCode, String> map = new HashMap <> ();
    map.put (new IntHolderWithEqualsWithoutHashCode (1), "A"); //$NON-NLS-1$
    System.out.println(map): // f1 = A}
    map. put (new IntHolderWithEqualsWithoutHashCode (2) , "B") ; //$NON-NLS-1$System.out.println (map); // \{1=A, 2=B\}map.put (new IntHolderWithEqualsWithoutHashCode (3), "C"); //$NON-NLS-1$System.out.println (map): // f1=A, 2=B, 3=C}
    map. put (new IntHolderWithEqualsWithoutHashCode (1) , "D''): //$NON-NLS-1$
    System.out.println(map); // \{1=A, 2=B, 1=D, 3=C\}map . put (new IntHolderWithEqualsWithoutHashCode (3) , "E<sup>m</sup>) ; //$NON-NLS-1$
    System.out.println (map); // \{1=A, 2=B, 1=D, 3=C, 3=E\}System.out.println(map.get(new IntHolderWithEqualsWithoutHashCode(1))): // null \leftarrow key \; lostSystem . out . println (map. get (new IntHolderWithEqualsWithoutHashCode (2))) : // null <- key lost
    System.out.println(map.get(new IntHolderWithEqualsWithoutHashCode(3))); // null <- key lost
    System.out.println(map.get(new IntHolderWithEqualsWithoutHashCode(4))); // null <- key does not
        enick}
}
```
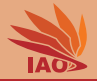

#### Listing: integer holder class with hashCode override

```
/* a holder class for an integer */
public final class IntHolderWithEqualsAndHashCode {
 /ex the integer value */
 private final int value ;
  \sqrt{**} create the integer value holder */
 public IntHolderWithEqualsAndHashCode ( final int _value ) {
   this . value = _value;
  }
  /** get the string representation of this value */
  @Override
 public String toString () {
   return "" + this . value: //$NOM-NLS-1$}
  /* * override the equals method from Object checking for equality */
  @Override
 public boolean equals (final Object o) {
   return ((o instanceof IntHolderWithEqualsAndHashCode) && // check if right class
            ((( IntHolderWithEqualsAndHashCode ) o ) . value == this . value ) ) ;
  }
  /* * override the hashCode method from Object to return an integer number representing this instance ( luckily , our only instance variable is an int ) */
  @Override
 public int hashCode() { // normally , your class will have more complex member variables , say objects , strings , doubles , etc
    return this . value; // you would then return some combination of their hashCodes ()
                           // the hash code of a list, for instance, is something like a special sum of its element's hash codes
  /** The main routine
   * @param args we ignore this parameter */
 public static void main (String [] args) {
    IntHolderWithEqualsAndHashCode a = new IntHolderWithEqualsAndHashCode (1) ;
    IntHolderWithEqualsAndHashCode b = new IntHolderWithEqualsAndHashCode (2) ;
    IntHolderWithEqualsAndHashCode c = new IntHolderWithEqualsAndHashCode (1) ;
    System out println (a hashCode ()) : // t = - this has changed , we now get the same
    System. out.println (b.hashCode ()); // 2 <-- hash codes for the same data
    System.out.println(c.hashCode()): // \leftarrow see?
    System.out.print (a == a); System.out.print ('_u'); System.out.println (a.equals (a)); // true true
    System.out.print (a == b): System.out.print ('..'): System.out.println (a.equals (b)): // false false
    System.out.print (a == c): System.out.print (', '): System.out.println (a.equals(c)): // false true
    System. out. print (b == a); System. out. print ('u'); System. out. println (b. equals (a)); // false false
    System. out. print (b == b); System. out. print ('_0'); System. out. println (b. equals (b)); // true true
    System.out.print (b == c); System.out.print ('_0'); System.out.println (b.equals(c)); // false false
    System.out.print (c == a); System.out.print ('<sub>u</sub><sub></sub>'); System.out.println (c.equals (a)); // false true
    System out print (c == b) ; System out print ('..') ; System out println (c equals (b)) ; // false false
    System.out.print (c == c); System.out.print ('<sub>u</sub>'); System.out.println (c.equals (c)); // true true
```
[OOP with Java](#page-0-0) Thomas Weise 17/23

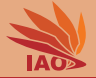

#### Listing: integer holder with hashCode override in hash map

```
import java . util . HashMap ;
/** a test for Hash Man */public class HashMapWithHashCodeTest {
  /* * The main routine
   * @param args we ignore this parameter */
  public static void main (String [] args) {
    HashMap < IntHolderWithEqualsAndHashCode, String> map = new HashMap <> ();
    map. put (new IntHolderWithEqualsAndHashCode (1), "A"): //$NON-NLS-1$System.out.println(map): // f1 = A}
    map.put (new IntHolderWithEqualsAndHashCode (2), "B"): //$NON-NLS-1$
    System.out.println(map); // \{1=A, 2=B\}map. put (new IntHolderWithEqualsAndHashCode (3), "C"): //$NON-NLS-1$System.out.println(map): // f1=A, 2=B, 3=C}
    map . put (new IntHolderWithEqualsAndHashCode (1), "D''): //\frac{s}{N}N/N-NLS-1\hat{s}System.out.println (map); // \{1=D, 2=B, 3=C\}map.put (new IntHolderWithEqualsAndHashCode (3), "E"); //$NON-NLS-1$System.out.println(map); // \{1=D, 2=B, 3=E\}System, out, println (map, get (new IntHolderWithEqualsAndHashCode (1))): // DSystem.out.println (map.get (new IntHolderWithEqualsAndHashCode (2))); // BSystem.out.println (map.get (new IntHolderWithEqualsAndHashCode (3))): \angle/ ESystem.out.println(map.get(new IntHolderWithEqualsAndHashCode(4))): // null <- key does not exist
  }
}
```
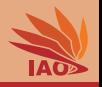

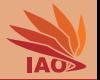

if a.equals(b) then it must hold that  $a.\text{hashCode}() == b.\text{hashCode}()$ 

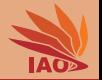

if a.equals(b) then it must hold that a.hashCode()== b.hashCode()

• This means that, whenever we override equals, we also need to override hashCode and vice versa

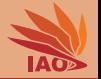

if a.equals(b) then it must hold that a.hashCode()== b.hashCode()

- This means that, whenever we override equals, we also need to override hashCode and vice versa
- But remember, this is a one-way relationship

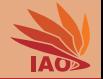

if a.equals(b) then it must hold that a.hashCode()== b.hashCode()

- This means that, whenever we override equals, we also need to override hashCode and vice versa
- But remember, this is a one-way relationship
- If two objects have the same hash code, they do not necessarily need to be equal, i.e., from  $a.hashCode() == b.hashCode()$  it does not follow that a.equals(b)

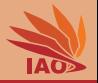

• A Set is a data structure which can either contain or not contain an element

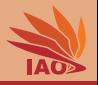

- A Set is a data structure which can either contain or not contain an element
- Different from lists, each element can occur at most once

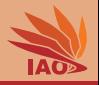

- A Set is a data structure which can either contain or not contain an element
- Different from lists, each element can occur at most once
- You can imagine it as a map with object keys and Boolean values
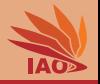

- A Set is a data structure which can either contain or not contain an element
- Different from lists, each element can occur at most once
- You can imagine it as a map with object keys and Boolean values (actually, it is not that far from this in reality)
- Your keys for the set must implement both equals and hashCode

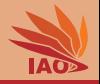

- A Set is a data structure which can either contain or not contain an element
- Different from lists, each element can occur at most once
- You can imagine it as a map with object keys and Boolean values (actually, it is not that far from this in reality)
- Your keys for the set must implement both equals and hashCode
- We will always use the Java utility class java.util. HashSet for representing sets

## **Example for using HashSet**

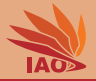

## Listing: Example for using HashSet

```
import java.util.HashSet:
```

```
/** a test for sets, a set can contain each element exactly once */public class HashSetTest {
  /* * The main routine
        oparam args we ignore this parameter */public static void main (String [] args) {
     HashSet < String > set = new HashSet < >() ;
     System.out.println(set.add("Hello")); // true //$NON-NLS-1$<br>System.out.println(set): // [Hello]
     System.out.println(self):
     System.out.println(set.add("World!")); // true //$NON-NLS-1$<br>System.out.println(set): // [Hello, World!]
     \texttt{System.out.println}(\texttt{set}); // [Hello, World!]<br>System.out.println(set.add("World!")): // false //$NON-NLS-1$
     System.out.println(set.add("World!")); // false //$NON-NL.<br>System.out.println(set): // [Hello, World!]
     System.out.println (set); \frac{1}{2} // [Hello, World!]<br>System.out.println (set.add ("It's")); // true //$NON-NLS-1$
     System.out.println(set.add("It's"));System.out.println(set);<br>System.out.println(set.add("me!")): // true //$NON-NLS-1$
     System.out.println(set.add("me!"));<br>System.out.println(set):
                                                                \frac{1}{\sqrt{2}} [Hello, World!, It's, me!]
```

```
System.out.println(set.contains("It's"));// true //$NON-NLS-1$
System.out.println(set.remove("It's")); // true //$NON-NLS-1$
System.out.println(set); \frac{1}{\text{Beta}(10, World)}, \frac{mel}{100}System.out.println(set.contains("It's"));// false //$NON-NLS-1$]
System.out.println(set.remove("It's")); // false //$NON-NLS-1$
System.out.println (set); // [Hello, World], mel]
```

```
}
}
```
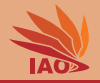

- We have learned about the basic collections offerent by Java
- These include Lists, Maps, and Sets
- Using them properly with our own classes requires us to override the methods public boolean equals(Object) and public int hashCode() inherited from class Object
- We must ensure that  $a.equals(b) \implies a.hashCode() == b.hashCode()$
- We noticed that all of Java's collections make heavy use of generics we discussed in Lesson 21: Generics

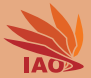

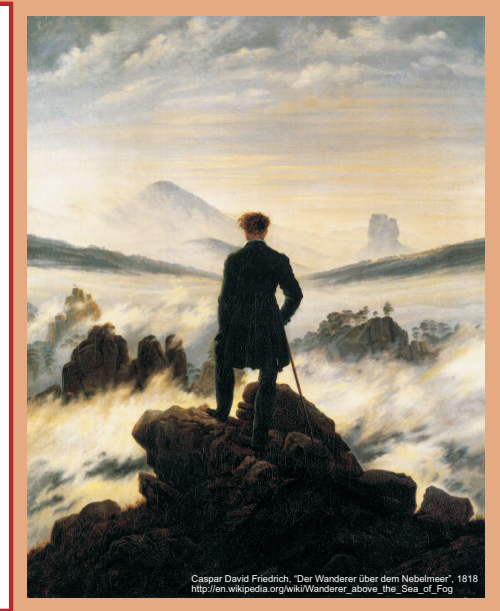

谢谢 Thank you

Thomas Weise [汤卫思] [tweise@hfuu.edu.cn](mailto:tweise@hfuu.edu.cn) [http://iao.hfuu.edu.cn](mailto:http://iao.hfuu.edu.cn)

Hefei University, South Campus 2 Institute of Applied Optimization Shushan District, Hefei, Anhui, China